#### 15-745 Lecture 5 Control flow analysis Natural loops Classical Loop Optimizations Dependencies Copyright © Seth Goldstein, 2008 Lecture 5 15-745 © 2008 1 Copyright Seth Goldstein, Based on slides from Lee & Callahan Loops are Key • Loops are **extremely** important - the "90-10" rule • Loop optimization involves – understanding control-flow structure – Understanding data-dependence information – sensitivity to side-effecting operations – extra care in some transformations such as register spilling Lecture 515-745 © 2008 2

# Common loop optimizations

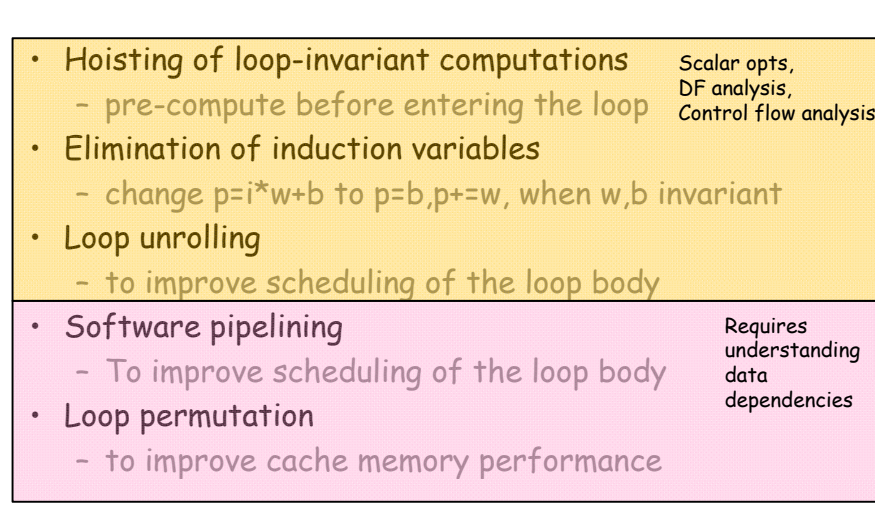

# Finding Loops

- To optimize loops, we need to find them!
- Could use source language loop information in the abstract syntax tree…
- BUT:
	- There are multiple source loop constructs: for, while, do-while, even goto in C
	- Want IR to support different languages
	- Ideally, we want a single concept of a loop so all have same analysis, same optimizations
	- Solution: dismantle source-level constructs, then re-find loops from fundamentals

# Finding Loops

- To optimize loops, we need to find them!
- Specifically:
	- loop-header node(s)
		- nodes in a loop that have immediate predecessors not in the loop
	- back edge(s)
		- control-flow edges to previously executed nodes
	- all nodes in the loop body

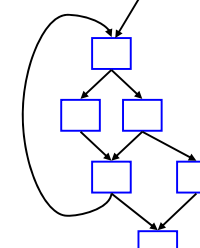

# Control-flow analysis

- Many languages have goto and other complex control, so loops can be hard to find in general
- $\cdot$  Determining the control structure of a program is called control-flow analysis
- Based on the notion of <mark>dominators</mark>

# **Dominators**

15-745 © 2008 5

• a dom b

Lecture 5

- node a dominates b if every possible execution path from entry to b includes a
- a sdom b
	- a strictly dominates b if a dom b and a != b
- a idom b
	- a immediately dominates b if a sdom b, AND there is no c such that a sdom c and c sdom b

# Back edges and loop headers

15-745 © 2008 6

• A control-flow edge from node B3 to B2 B is a back edge if B2 dom B3

Lecture 5

• Furthermore, in that case node B2 is a loop header

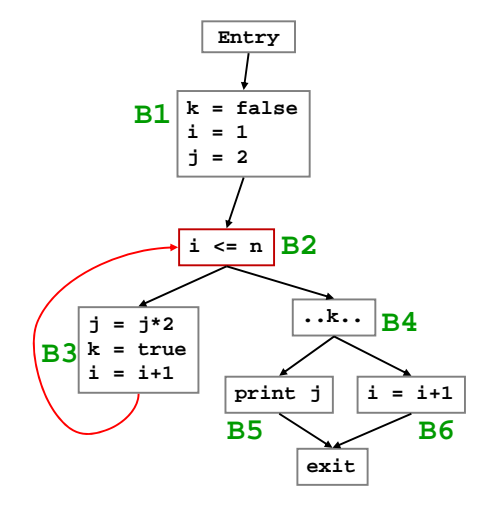

#### Natural loop

- Consider a back edge from node n to node h
- $\cdot$  The natural loop of n $\rightarrow$ h is the set of nodes L such that for all x∈L:
	- h dom x and
	- there is a path from x to n not containing h

15-745 © 2008 9

Examples

# Examples

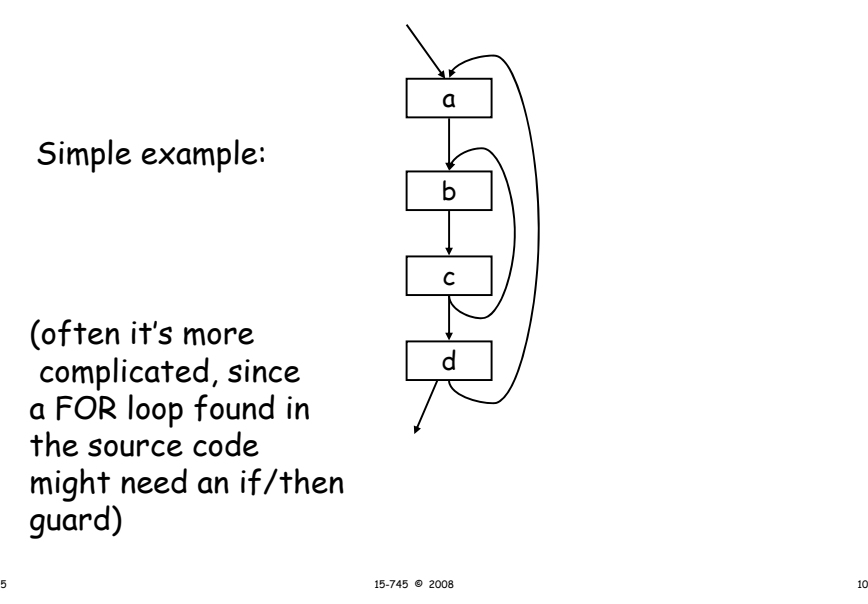

Try this: **<sup>a</sup>**

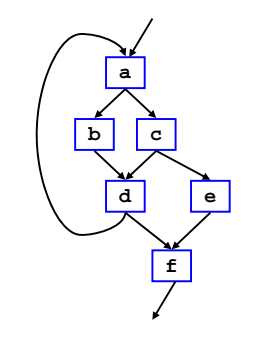

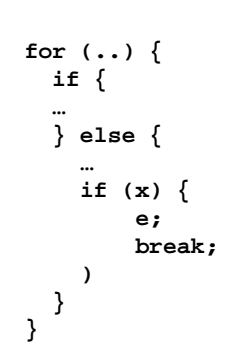

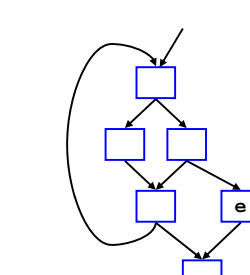

Lecture 5

Lecture 5

Lecture 5

Examples

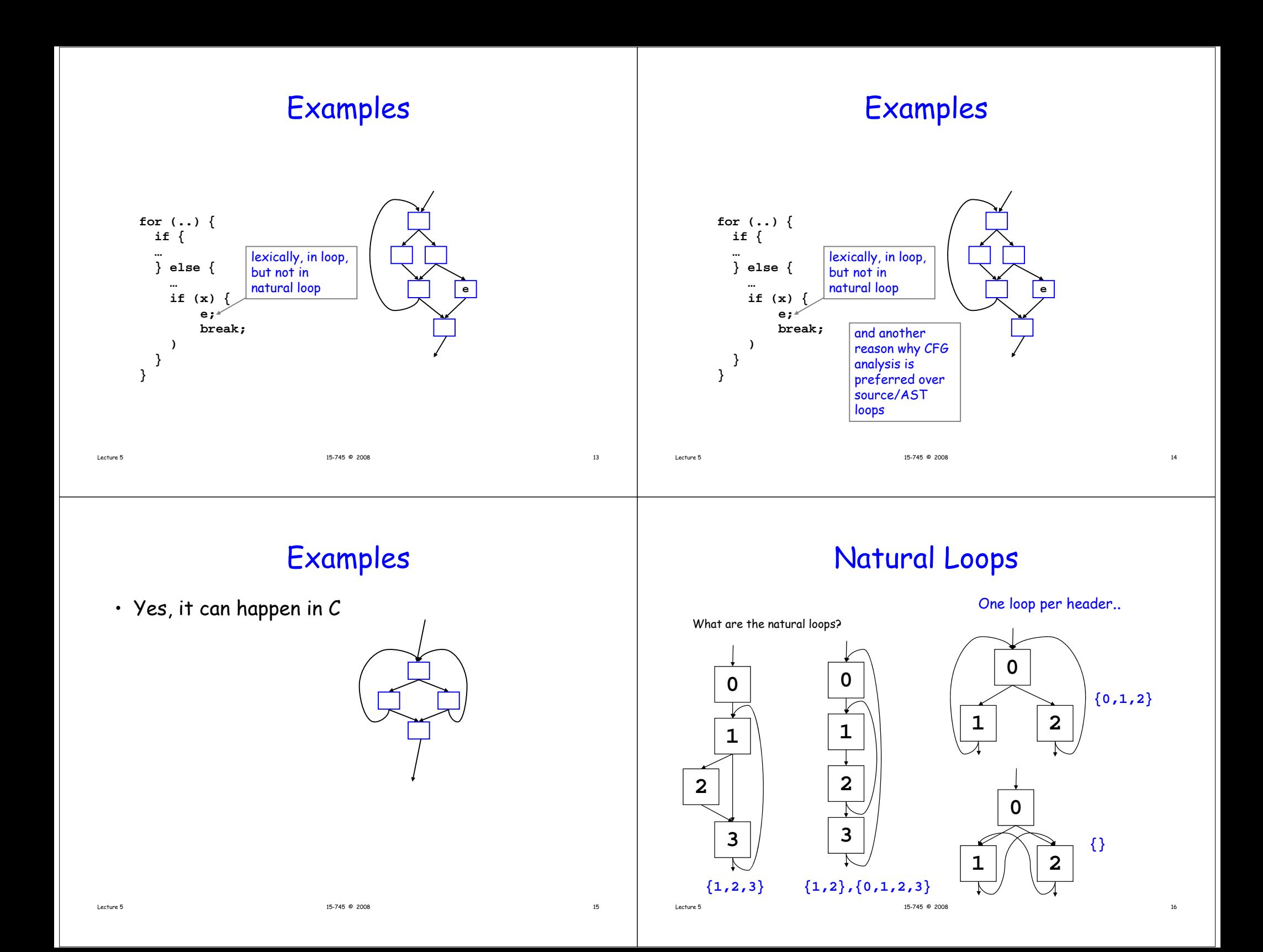

#### Nested Loops

- Unless two natural loops have the same header, they are either disjoint or nested within each other
- If  $\boldsymbol{A}$  and  $\boldsymbol{B}$  are loops (sets of blocks) with headers  ${\mathbf a}$  and  ${\mathbf b}$  such that  ${\mathbf a} \neq {\mathbf b}$  and  ${\mathbf b} \in {\mathcal A}$ 
	- B ⊂ A
	- loop B is *nested* within A
	- B is the inner loop
- Can compute the loop-nest tree

# General Loops

- A more general looping structure is a *strongly connected component* of the control flow graph
	- subgraph < $\mathsf{N}_{\mathsf{scc}}\mathsf{,}\mathsf{E}_{\mathsf{scc}}$ > such that

every block in  $\mathsf{N}_\mathsf{scc}$  is reachable from every other node using only edges in  $E_{src}$ 

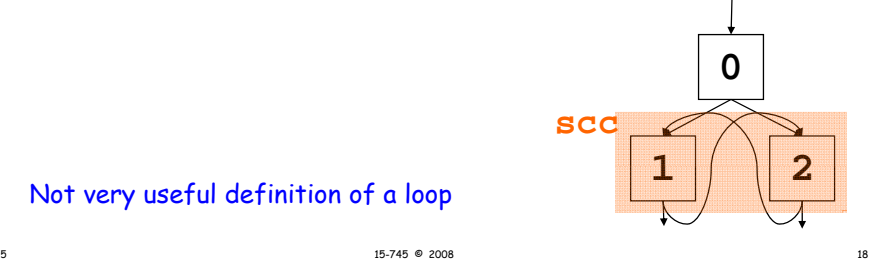

Not very useful definition of a loop

# Reducible Flow Graphs

15-745 © 2008 17

There is a special class of flow graphs, called reducible flow graphs, for which several codeoptimizations are especially easy to perform.

In reducible flow graphs loops are unambiguously defined and dominators can be efficiently computed.

# Reducible flow graphs

Definition: A flow graph G is reducible iff we can partition the edges into two disjoint groups, forward edges and back edges, with the following two properties.

**1.** The forward edges form an acyclic graph in which every node can be reached from the initial node of G.

**2.** The back edges consist only of edges whose heads dominate their tails.

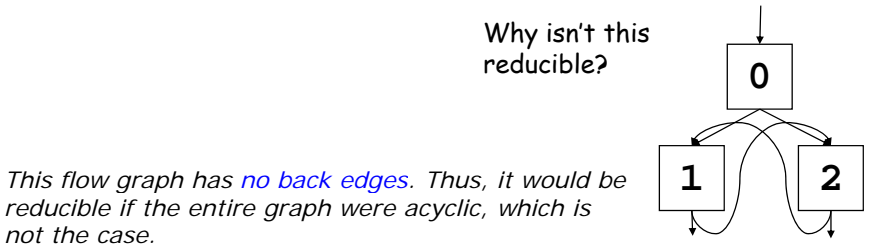

20 15-745 © 2008Lecture 5

*not the case.*

Lecture 5

# Alternative definition

• Definition: A flow graph G is reducible if we can repeatedly collapse (reduce) together blocks  $(x, y)$ where **x** is the only predecessor of **y** (ignoring self loops) until we are left with a single node

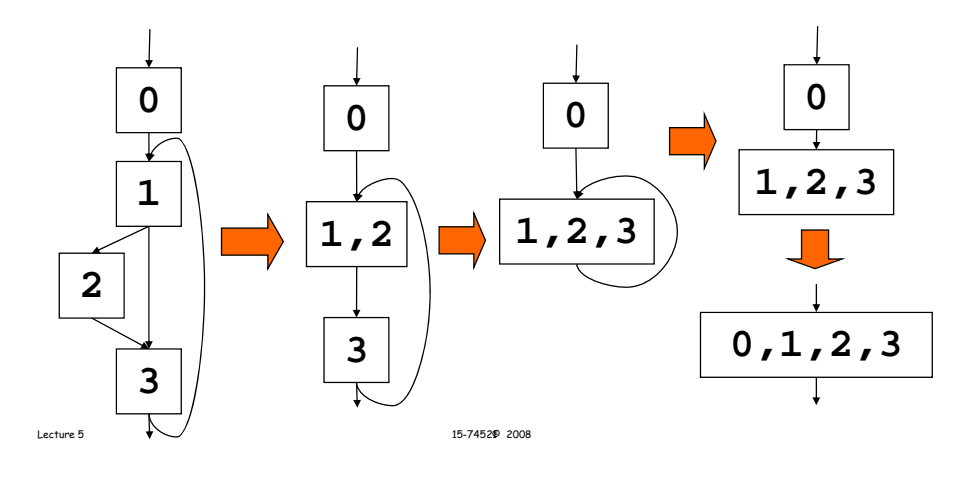

#### Properties of Reducible Flow Graphs

 $\cdot~$  In a reducible flow graph,

**all** loops are natural loops

- Can use DFS to find loops
- Many analyses are more efficient
	- polynomial versus exponential

# Good News

- Most flow graphs are reducible
- Languages prohibit irreducibility
	- goto free C
	- Java
- Programmers usually don't use such constructs even if they're available
	- >90% of old Fortran code reducible

# Dealing with Irreducibility

15-7452 @ 2008

• Don't

- Can split nodes and duplicate code to get reducible graph
	- possible exponential blowup
- Other techniques…

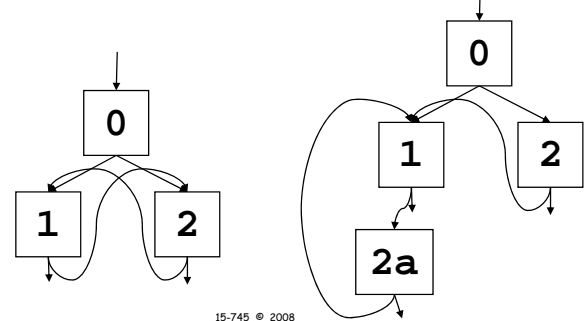

#### Loop optimizations: Hoisting of loop-invariant computations Lecture 5 15-745 © 2008 25 Loop-invariant computations • A definition  $t = x op y$ in a loop is (conservatively) loop-invariant if –  $\times$  and  $\times$  are constants, or – all reaching definitions of  $\times$  and  $\bm{\mathsf{y}}$  are outside the loop, or – only one definition reaches x (or y), and that definition is loop-invariant • so keep marking iteratively Lecture 515-745 © 2008 26

# Loop-invariant computations

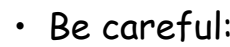

Of course, not an issue in SSA

**t = expr; for () {**  $t1 = expr$ ;  $L1$ : brc L2;  $s = t * 2;$  $t = loop inv$  $x = t + 2;$   $s = t^2 * 2;$ <br> $x = t + 2;$   $t^3 = 16.8$  $t2 = phi(t1, t3);$ **…}**  $s = 12 * 2$ ; t3 = loop\_invariant\_expr;  $x1 = 13 * 2;$ • Even though t's two  $\,$  L2:  $\,$ ... jmp L1;

each invariant, s is not invariant…

# Hoisting

- In order to "hoist" a loop-invariant computation out of a loop, we need a place to put it
- We could copy it to all immediate predecessors (except along the back-edge) of the loop header...
- $\cdot \;$  ...But we can avoid code duplication by inserting a new block, called the pre-header

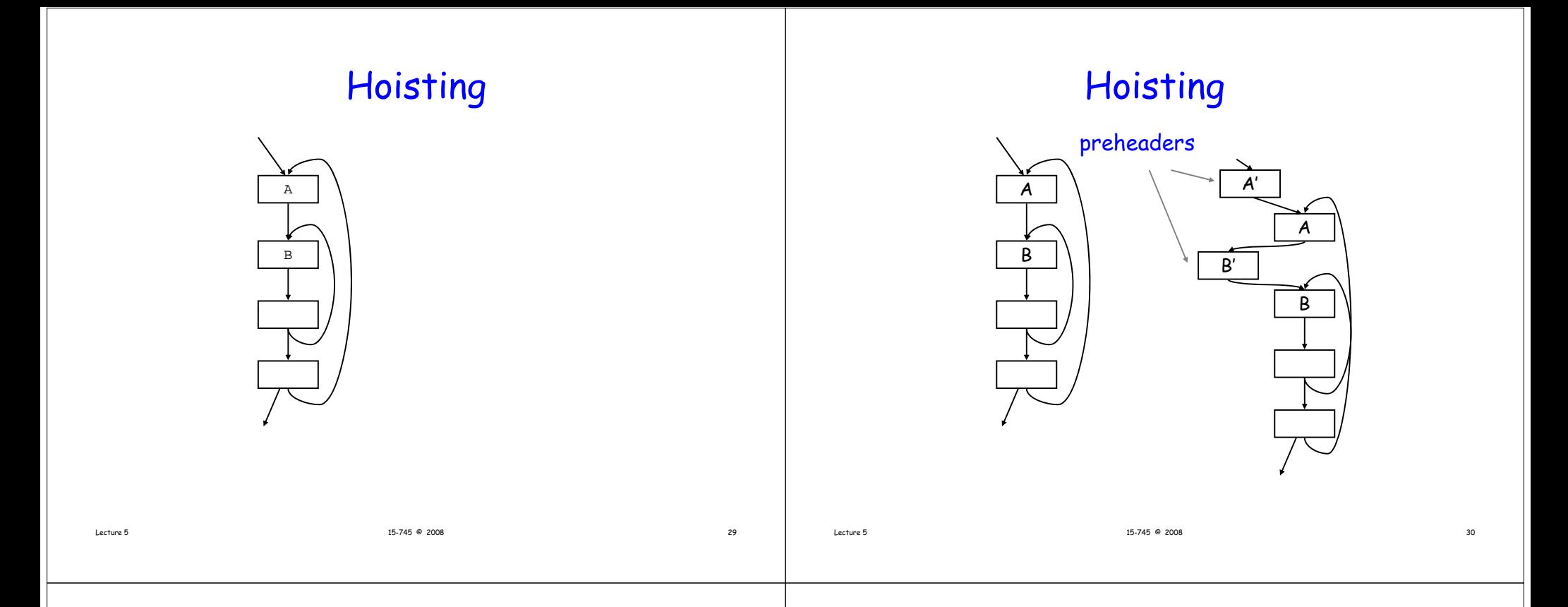

# Hoisting conditions

• For a loop-invariant definition

#### $d: t = x op y$

- we can hoist d into the loop's pre-header only if
	- 1.  $d$ 's block dominates all loop exits at which  $t$  is liveout, and
	- 2. <mark>d</mark> is only the only definition of **t** in the loop, and
	- 3. t is not live-out of the pre-header

# We need to be careful...

• All hoisting conditions must be satisfied!

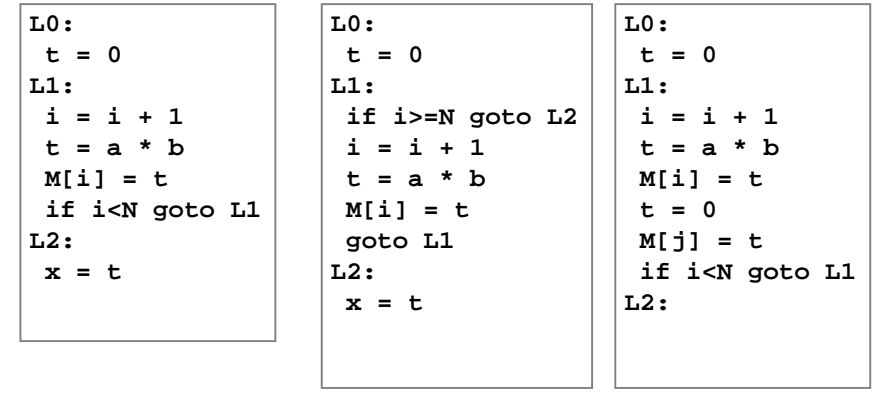

OK violates 1,3 violates 2

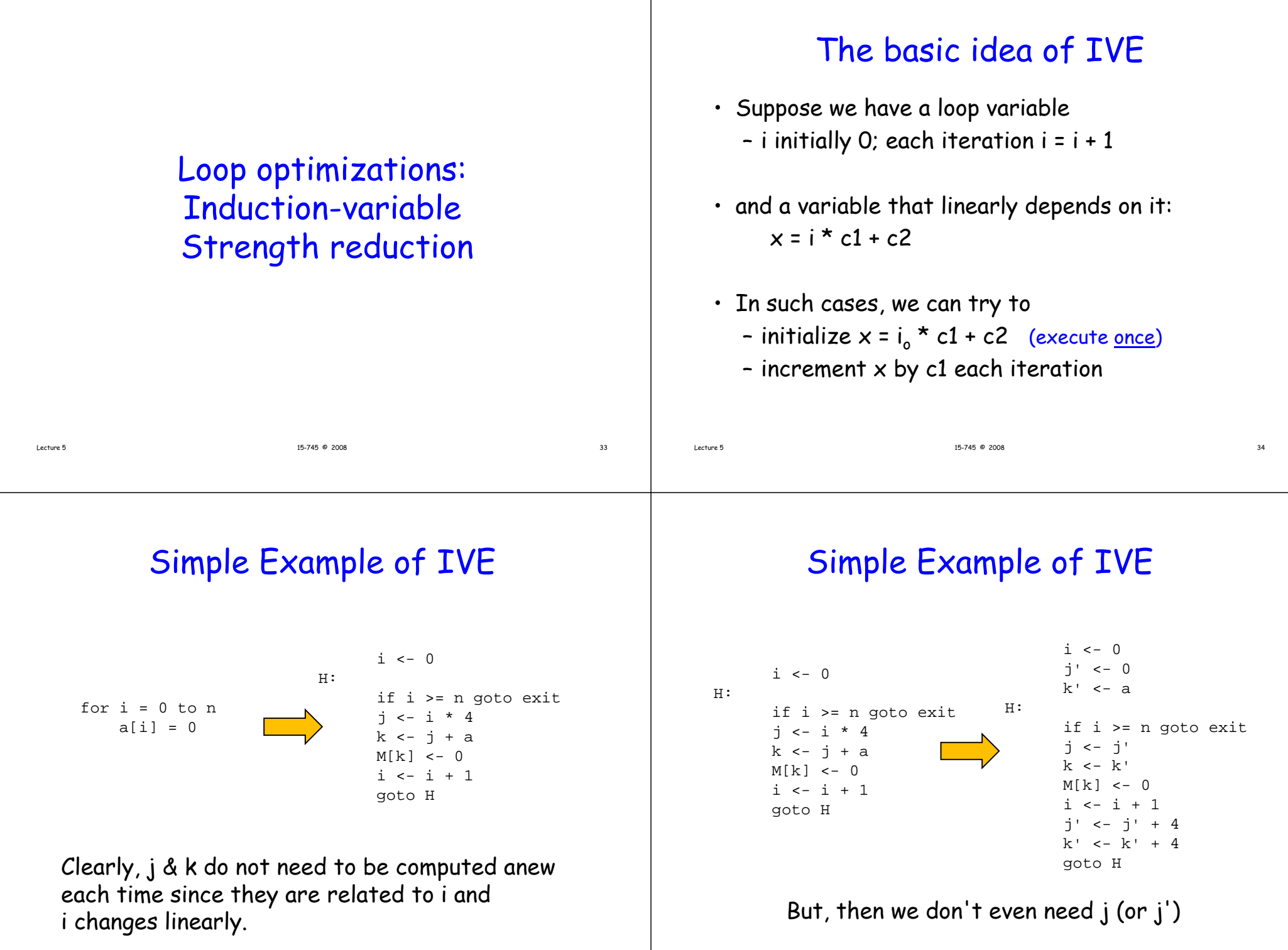

15-745 © 2008 35

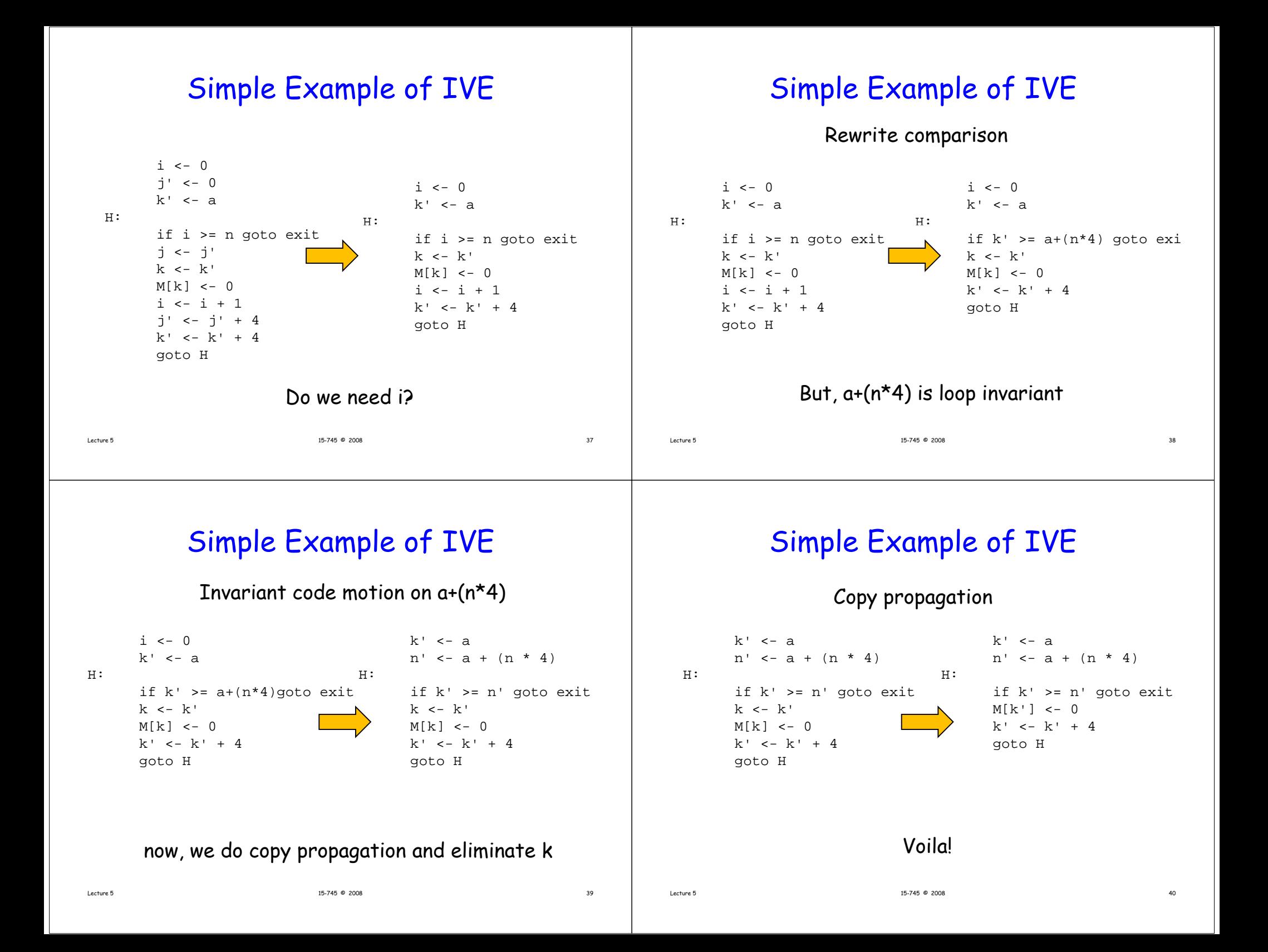

#### Simple Example of IVE  $k' < -a$ Compare original and result of IVE  $n' < -a + (n * 4)$ H:if k' >= n' goto exit  $i \leq -0$ H:if i >= n goto exit  $M[k'] < - 0$  $k' < -k' + 4$ goto H <- i \* 4  $k \leftarrow j + a$  $M[k] < -0$ i <- i+1 goto H Voila! Lecture 5 15-745 © 2008 41 What we did  $\cdot$  identified induction variables (i,j,k) • strength reduction (changed  $\star$  into +) • dead-code elimination (j <- j') • useless-variable elimination (j' <- j' + 4)  $\,$ (This can also be done with ADCE) • loop invariant identification & code-motion • almost useless-variable elimination (i) • copy propagation Lecture 5 15-745 © 2008 42 Is it faster? Loop preparation

- On some hardware, adds are much faster than  $\overline{\phantom{a}}$ multiplies
- Furthermore, one fewer value is computed,
	- thus potentially saving a register
	- and decreasing the possibility of spilling
- Before attempting IVE, it is best to first perform :
	- constant propagation & constant folding
	- copy propagation
	- loop-invariant hoisting

#### How to do it, step 1 • First, find the basic IVs – scan loop body for defs of the form  $x = x + c$  or  $x = x - c$ where c is loop-invariant – record these basic IVs as  $x = (x, 1, c)$ - this represents the IV:  $\mathsf{x}$  =  $\mathsf{x}$  \* 1 + c Lecture 5 15-745 © 2008 45 Representing IVs • Characterize all induction variables by: (base-variable, offset, multiple) – where the offset and multiple are loopinvariant • IOW, after an induction variable is defined it equals: offset + multiple  $*$  base-variable Lecture 515-745 © 2008 46

# How to do it, step 2

• Scan for derived IVs of the form

k = i \* c1 + c2

- where i is a basic IV, this is the only def of  $k$  in the loop, and c1 and c2 are loop invariant
- We say k is in the family of i
- Record as k = (i, c1, c2)

# How to do it, step 3

- Iterate, looking for derived IVs of the form
	- $k = i * c1 + c2$
	- where IV j =(i, a, b), and
	- this is the only def of k in the loop, and
	- there is no def of i between the def of j and the def of k
	- c1 and c2 are loop invariant
- Record as  $\mathsf{k}$  = (i, a\*c1, b\*c1+c2)

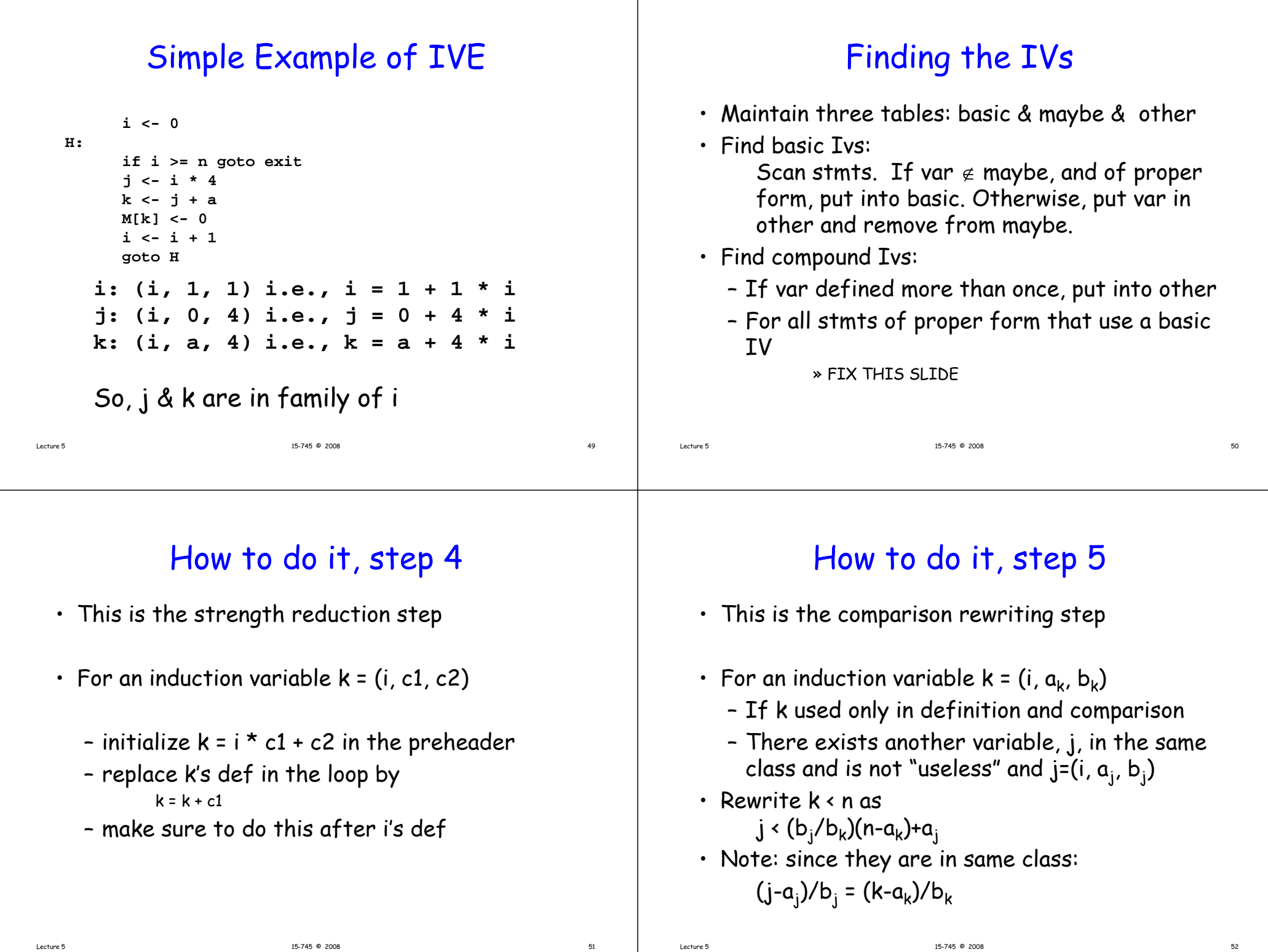

#### Notes

- Are the c1, c2 constant, or just invariant?
	- if constant, then you can keep folding them:  $\overline{\phantom{a}}$ they're always a constant even for derived IVs
	- otherwise, they can be expressions of loopinvariant variables
- But if constant, can find IVs of the type x = i/b and know that it's legal, if b evenly divides the

stride…

 $15-745$  © 2008  $15-745$  © 2008

# Is it faster? (2)

- On some hardware, adds are much faster than multiplies
- But…not always a win!

Lecture 5

- Constant multiplies might otherwise be reduced to shifts/adds that result in even better code than IVE
- Scaling of addresses (i\*4) might come for free on your processor's address modes

15-745 © 2008 54

• So maybe: only convert **i\*c1+c2** when c1 is loop invariant but not a constant

# Common loop optimizations

- Hoisting of loop-invariant computations
	- pre-compute before entering the loop
- Elimination of induction variables
	- change p=i\*w+b to p=b,p+=w, when w,b invariant
- Loop unrolling
	- to to improve scheduling of the loop body
- Software pipelining
	- To improve scheduling of the loop body
- Loop permutation
	- to improve cache memory performance

Lecture 5

Requires understanding data

dependencies